# Simplex

Systematic approach to solve linear programming

#### Simplex

- Optimum solutions are always associated with corner points of the solution space .
- The simplex method always starts at a feasible corner point of the feasible region, and always passes through an adjacent feasible corner point, checking each point for optimality before moving to a new one.
- Basically, this method gives a systematic way of moving from one corner to another one in the feasible region in such a way that the value of the objective function increases until an optimum value is reached or it is discovered that no solution exists.

Credit: Prof. Elbeltagi

# Two variable simplex search

- Corner‐Point Feasible (CPF)
- Constraints and CPFs
- Adjacent CPFs solutions

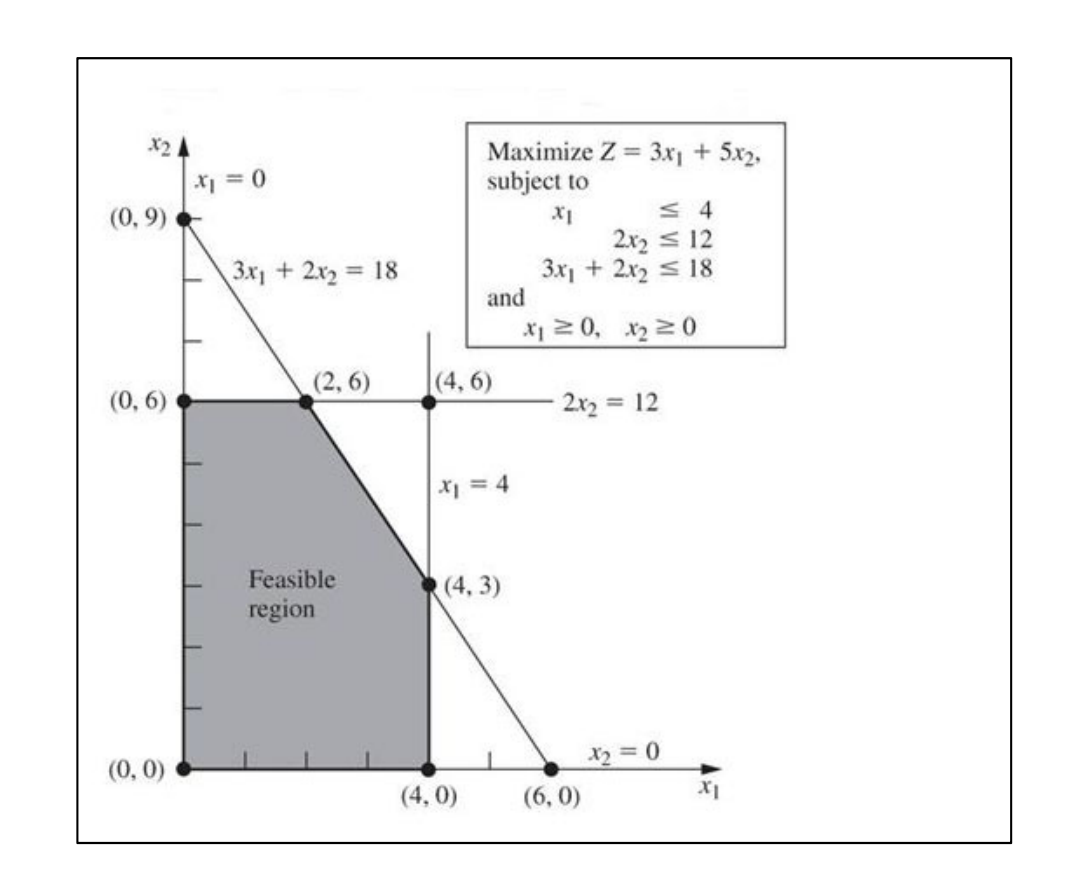

# Three variables

- Algebraically, we know that each of the CPFs for n variables, there are n constraints that create this CPF.
- Moving to an adjacent CPF requires moving across one of the constraints.

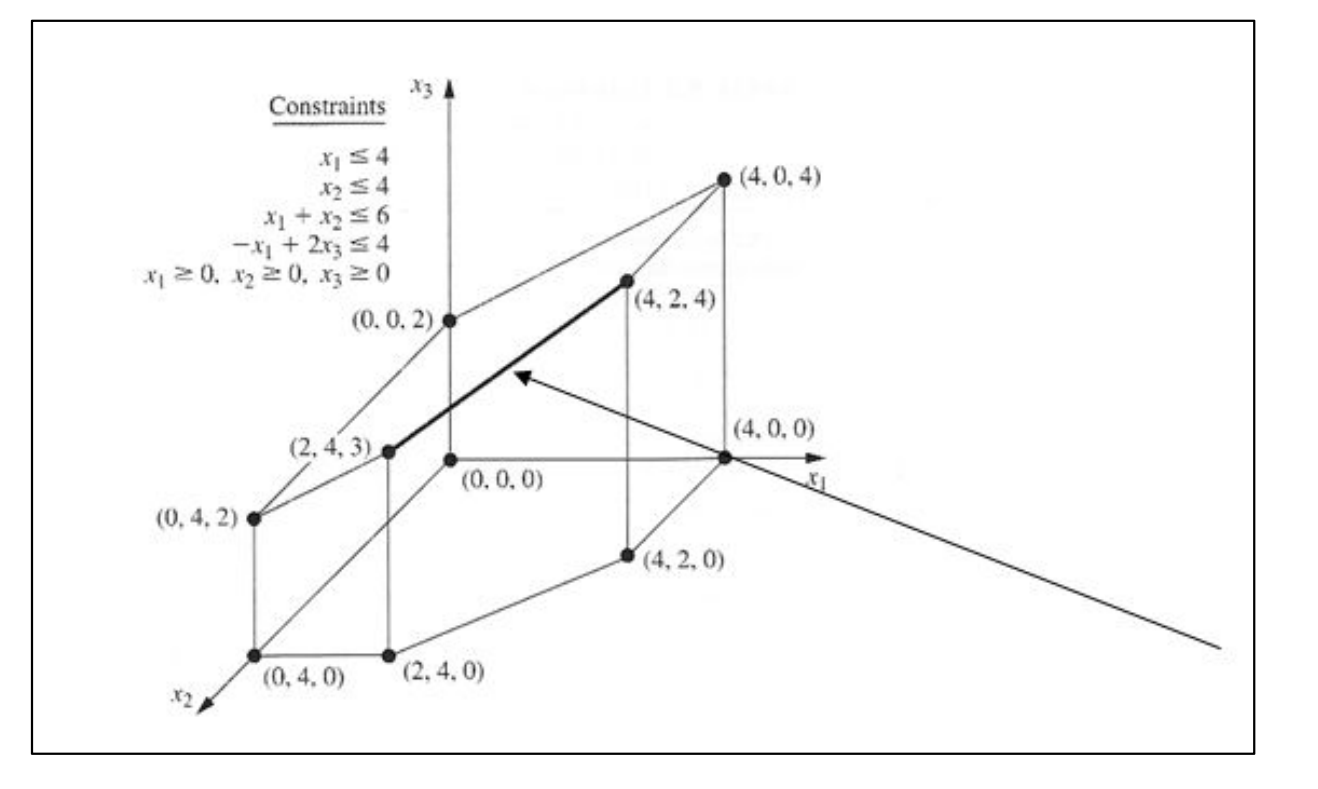

#### Simplex Method

• We can generalize any linear programming problem to the following format to deal with any number of variables:

> Max  $c_1x_1 + c_2x_2 + \dots + c_nx_n$ subject to  $a_{11}x_1 + a_{12}x_2 + \dots + a_{1n}x_n = b_1$ ... ... ... ... ... ... ....  $a_{m1}x_1 + a_{m2}x_2 + \ldots + a_{mn}x_n = b_m$  $x_1 \geq 0$ ; ...  $x_n \geq 0$

#### Simplex Method

• Slack variables and solution search

*Max*  $2x_1 - 3x_2$ *Min*  $-2x_1 + 3x_2$  $x_1 - 3x_2 + 2x_3 \leq 3$  $x_1 - 3x_2 + 2x_3 + s_1 = 3$  $-x_1 + 2x_2 - s_2 = 2$  $-x_1 + 2x_2 \ge 2$ 

# Simplex Method

• Basic and non-Basic variables  $(s_1,s_2)$ 

$$
z - x_1 - x_2 = 0
$$
  
\n
$$
2x_1 + x_2 + s_1 = 4
$$
  
\n
$$
x_1 + 2x_2 + s_2 = 3
$$

$$
x_1 = x_2 = 0
$$
;  $s_1 = 4$ ;  $s_2 = 3$ ;  $z = 0$ 

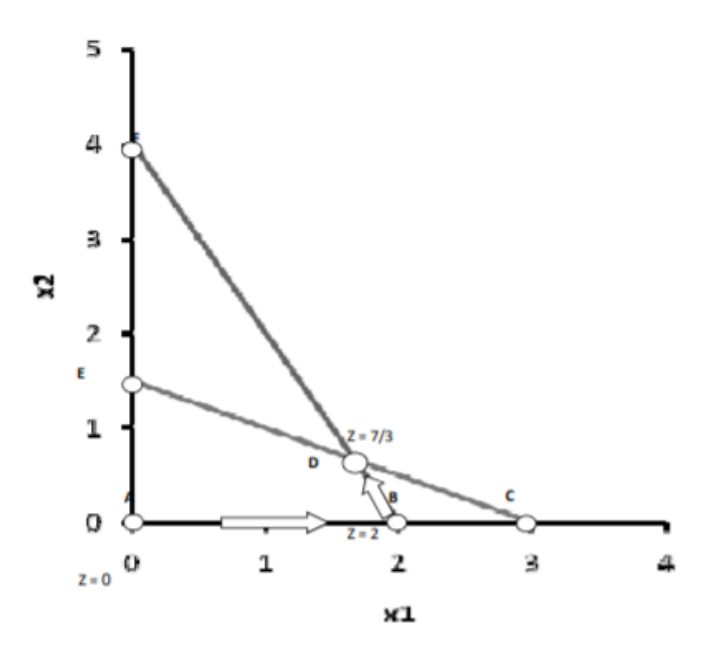

# Simplex Method Steps

- First, use augmented format
- Use tabular form
- Per each step, determine the entering and leaving variables
- Repeat until optimal solution is reached (no negative coefficients in objective function).

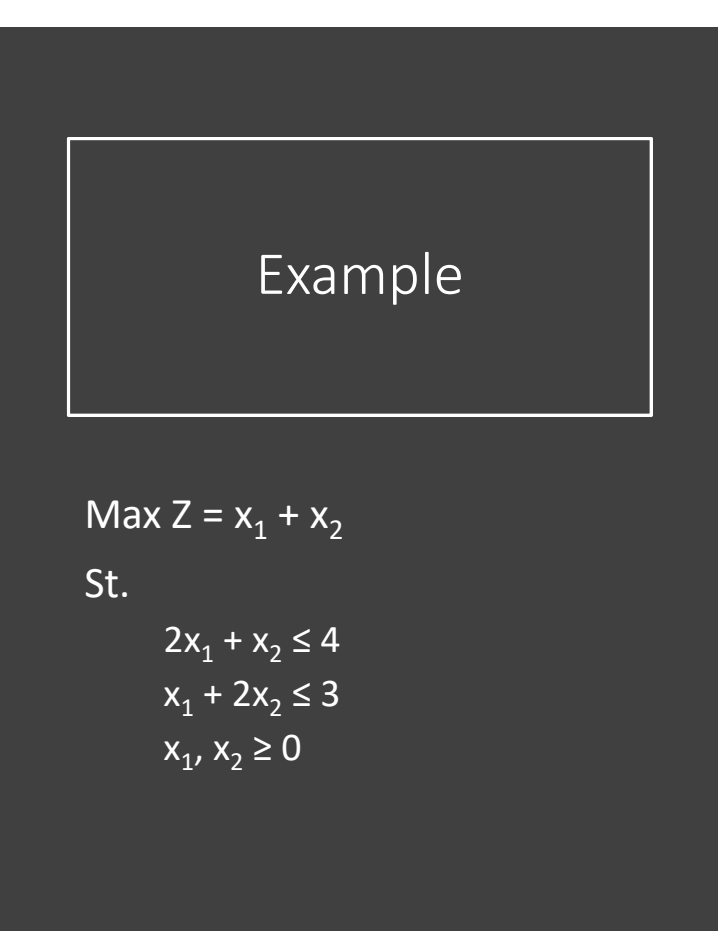

- First, use augmented format
- Use tabular form

$$
z - x_1 - x_2 = 0
$$
  
\n
$$
2x_1 + x_2 + s_1 = 4
$$
  
\n
$$
x_1 + 2x_2 + s_2 = 3
$$

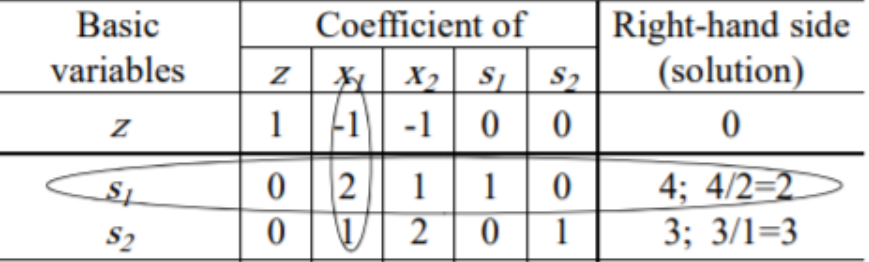

Basic variables  $s_1$  =4 and  $s_2$  = 3 No-basic variables  $x_1$ ,  $x_2 = 0$ 

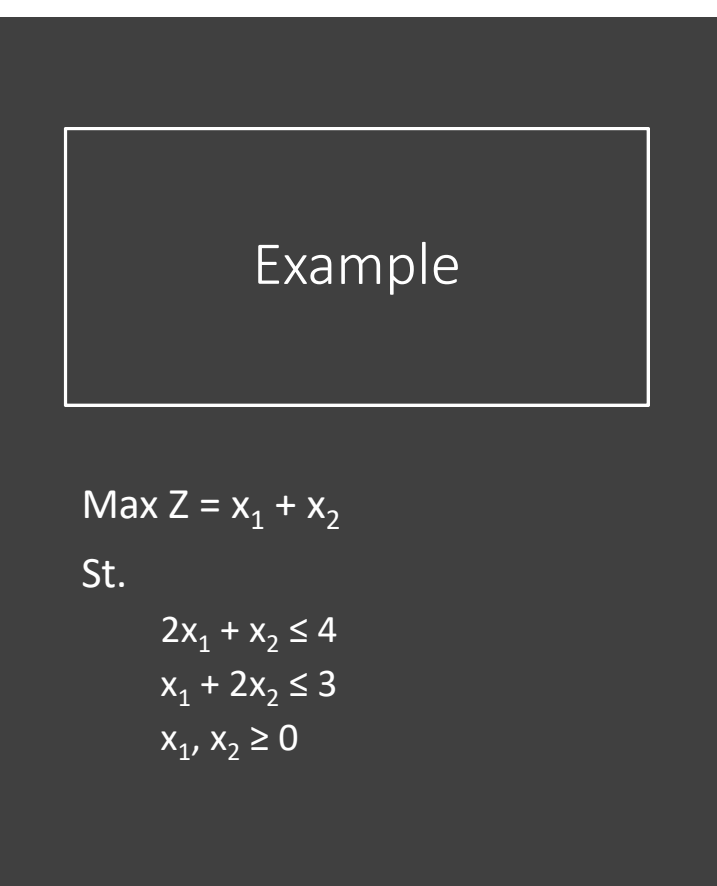

- Per each step, determine the entering and leaving variables
	- Entering variable (maximum negative coefficient in Z)
	- Leaving variable (smallest non-negative ratio; RHS/coefficient of entering variable)

$$
z - x_1 - x_2 = 0
$$
  
\n
$$
2x_1 + x_2 + s_1 = 4
$$
  
\n
$$
x_1 + 2x_2 + s_2 = 3
$$

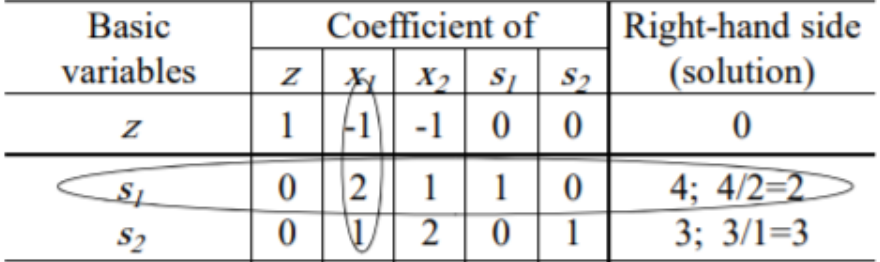

Basic variables  $s_1$  =4 and  $s_2$  = 3 No-basic variables  $x_1$ ,  $x_2 = 0$ 

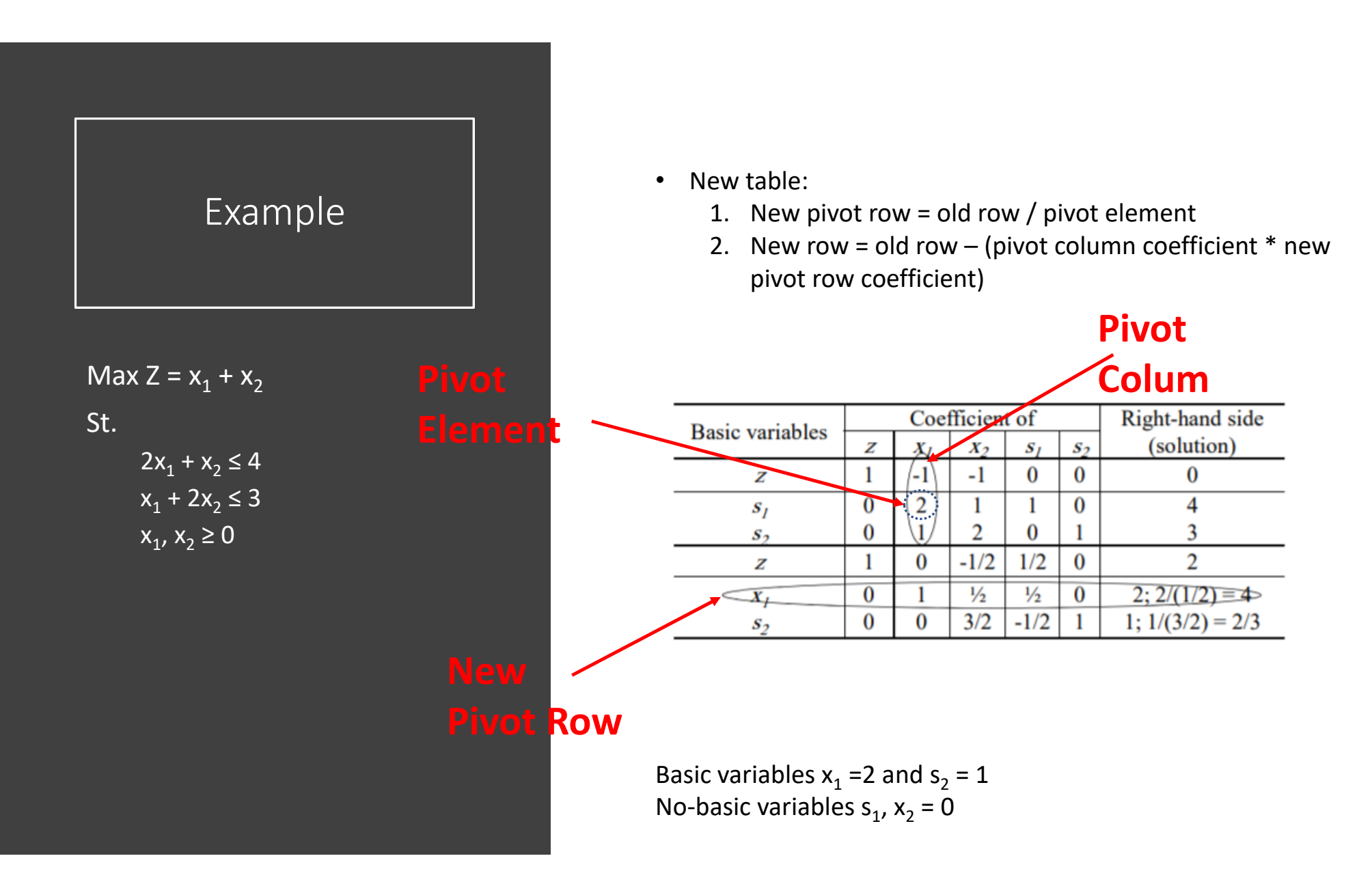

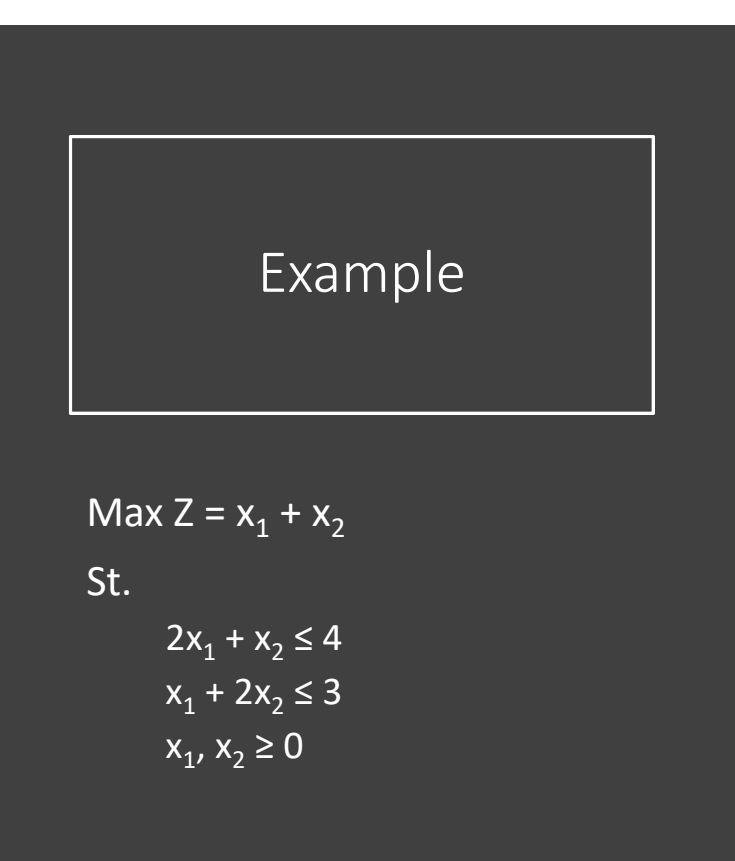

 $\bullet$ Repeat till no negative coefficient in Z equation

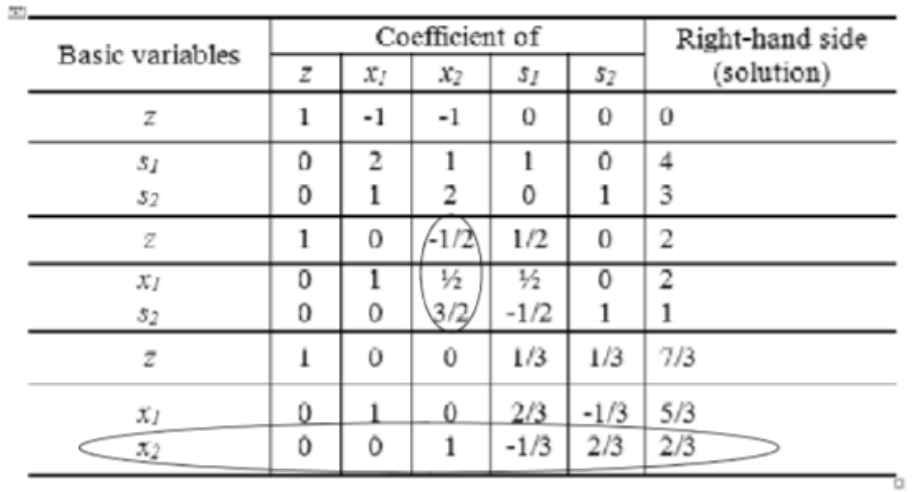

Basic variables  $x_1$  =5/3 and  $x_2$  = 2/3 No-basic variables  $s_1$ ,  $s_2 = 0$ 

- Decision Variables
	- $x_1$  Number of house type A
	- $x_2$  Number of houses type B
	- $x_3$  Number of houses type C
- Objective: Maximize profit(in 1000s): Z = 100 $\mathsf{x}_\mathtt{1}$  + 300 $\mathsf{x}_\mathtt{2}$  + 200 $\mathsf{x}_\mathtt{3}$
- Constraints:
	- Total houses built  $x_1 + x_2 + x_3 \le 100$
	- Needed resources  $40x_1 + 20x_2 + 30x_3 \le 3200$
	- Needed engineers  $x_1 + 2x_2 + x_3 \le 160$
	- Non-negative  $x_1$ ,  $x_2$ ,  $x_3 \geq 0$

• Standard form

 $Z - 100 x_1 - 300 x_2 - 200 x_3 = 0$  $x_1 + x_2 + x_3 + s_1 = 100$  $40x_1 + 20x_2 + 30x_3 + s_2 = 3200$  $x_1 + 2x_2 + x_3 + s_3 = 160$ 

 $x_1 \ge 0$ ;  $x_2 \ge 0$ ;  $x_3 \ge 0$ ;  $s_1 \ge 0$ ;  $s_2 \ge 0$ ;  $s_3 \ge 0$ 

#### **Steps**

 $\checkmark$  First, use augmented format

- Use tabular form
- •Per each step, determine the entering and leaving variables
- •Repeat until optimal solution is reached (no negative coefficients in objective function).

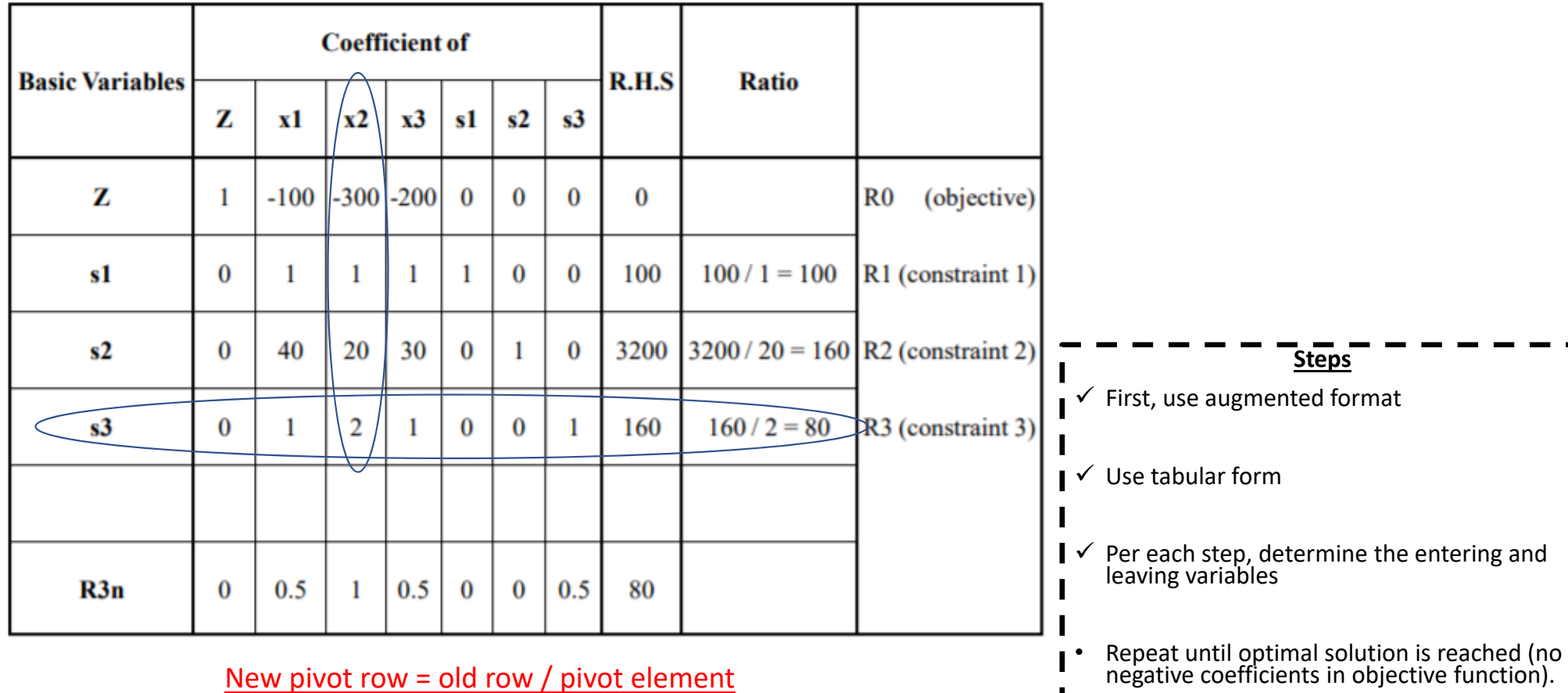

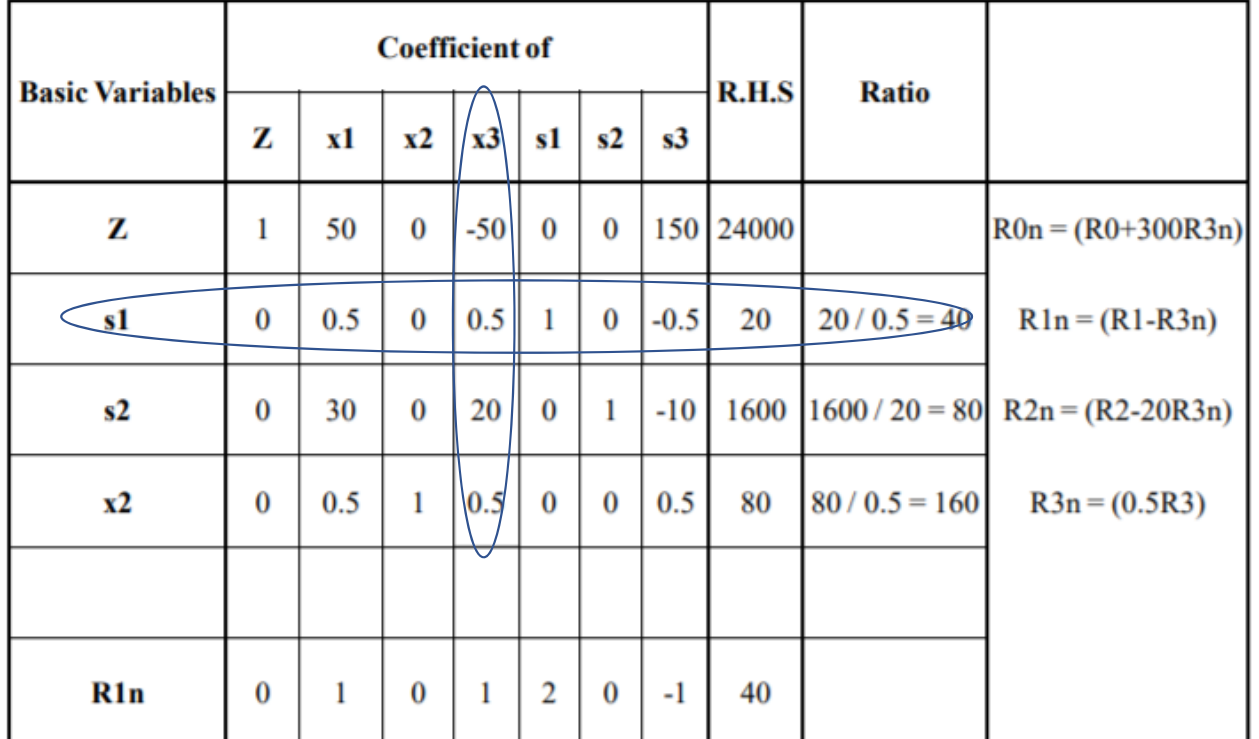

New row = old row – (pivot column coefficient \* new pivot row coefficient)  $\cdot$  Repeat until optimal solution is reached (no<br>
Repeat until optimal solution is reached (no negative coefficients in objective function).

#### **Steps**

 $\checkmark$  First, use augmented format

Use tabular form

- $\checkmark$ Per each step, determine the entering and leaving variables
- •

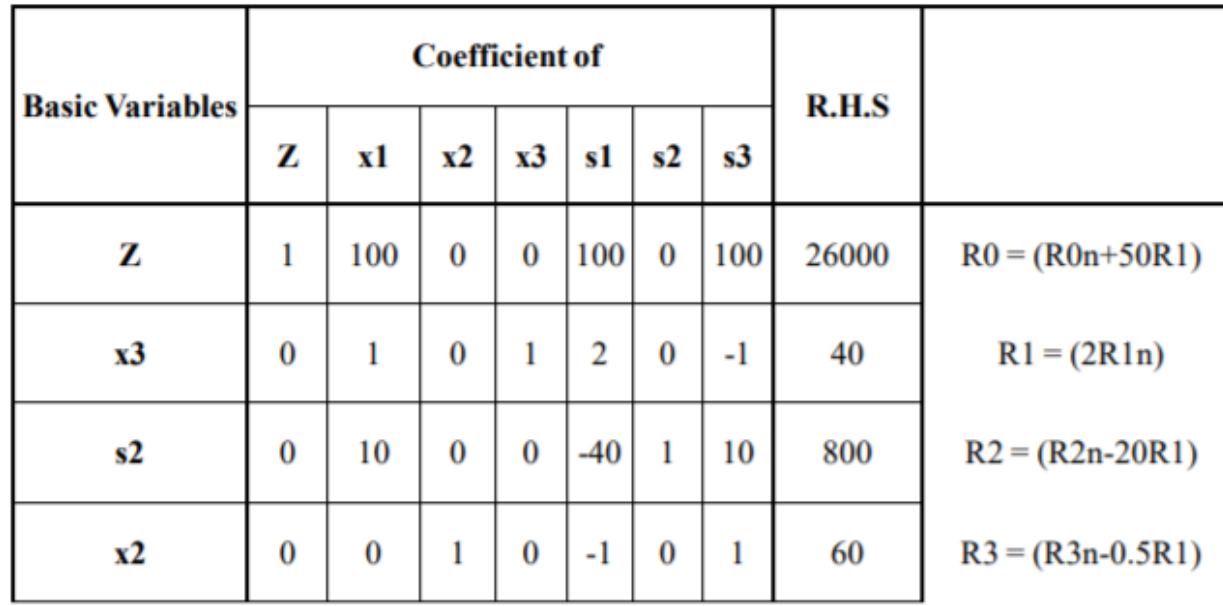

#### **Steps**  $\checkmark$  First, use augmented format Use tabular form  $\checkmark$  Per each step, determine the entering and leaving variables  $\checkmark$  Repeat until optimal solution is reached (no negative coefficients in objective function).

# Special Cases in Simplex

- If you have *tie in selecting entering variables*, you may choose any of them.
- You may find *alternate optimal solution*. After you are done, you will find a non‐basic variable that has a zero coefficient in the objective function.

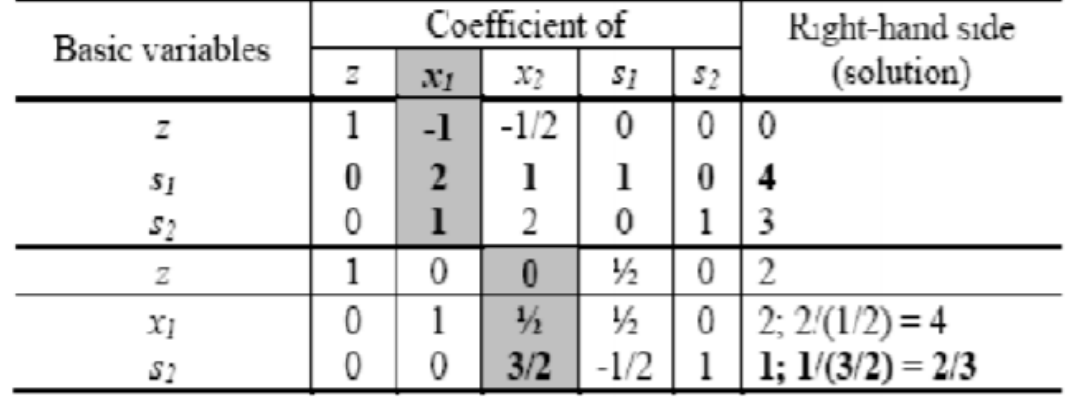

# Special Cases in Simplex

• *Unbounded solution, no leaving variable,* will be present when all the coefficient of leaving variables are negative.

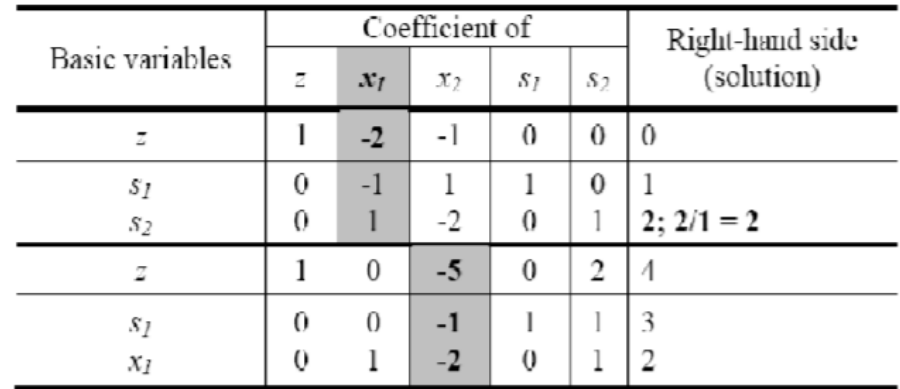

• *Infeasible solution*, will be present when you achieve a negative value for a basic variable

#### Special Cases in Simplex

• Greater than or equal (≥) Constraints

*Max*  $2x_1 - 3x_2$  $x_1 - 3x_2 + 2x_3 + s_1 = 3$  $-x_1 + 2x_2 - s_2 = 2$ 

Thus s 2 is a basic variable with value of **‐2**

• Equality (=) Constraints

3x $_1$  + 2x $_2$  = 18  $3x_1 + 2x_2 + s1 = 18$ 

Thus we created a new basic variable that *must be equal zero*.

# Introducing the Big M Concept

- Consider the Big M as a number almost as big as infinity (but not infinity).
- We can manipulate our equations to create a new non-basic variable. It can be multiplied by M, as it will always generate a zero value.
- The trick is to know how and when to use the new non-basic variable, and when to multiple it by M.

#### Solving for Equality

 $3x_1 + 5x_2$ **Maximize**  $x_1 \leq 4$  $2x_2 \leq 12$  $3x_1+2x_2=18$  $x_1 \geq 0$ ;  $x_2 \geq 0$ 

The augmented form becomes

$$
z-3 x1 - 5 x2 = 0
$$
  
\n
$$
x1 + s1 = 4
$$
  
\n
$$
2x2 + s2 = 12
$$
  
\n
$$
3 x1 + 2 x2 = 18
$$
  
\n
$$
x2 + 3 x1 + 2 x2 = 18
$$

**Without this, our math incorrect, cause the last equation then states that 0 = 18** *But even then we still have the same problem*

#### Solving for Equality

• We can manipulate the math to create a new Z function that allows s3 to be basic.

$$
Z - 3 x_1 - 5 x_2 + M S_3 = 0
$$
  
3 x<sub>1</sub> + 2 x<sub>2</sub> + s<sub>3</sub> = 18  $\times$  (-M)  
=  

$$
z - (3 + 3M)x_1 - (5 + 2M)x_2 = -18M
$$

#### Solving for Greater than or Equal  $(≥)$

**Minimize**  $Z = 0.4x_1 + 0.5x_2$ *Subject to*  $0.3 x_1 + 0.1 x_2 \le 2.7$  $0.5 x_1 + 0.5 x_2 = 6$  $0.6 x_i + 0.4 x_i \ge 6$ 

 $x_1 \geq 0$ ;  $x_2 \geq 0$ 

**Change to:** Then:

 $0.6x_1 + 0.4x_2 \ge 6$  $0.6x_1 + 0.4x_2 - s_3 = 6$   $(s_3 \ge 0)$  $0.6x_1 + 0.4x_2 - s_3 + s_4 = 6$   $(s_3 \ge 0, s_4 \ge 0)$ 

*S3 = ‐6 ??*

Add  $S_4$  but add it to Z function with a multiplication by M

#### Solving for Greater than or Equal  $(≥)$

Maximize

\n
$$
-Z + \theta.4x_1 + \theta.5x_2 + M s_2 + M s_4 = 0
$$
\nSubject to

\n
$$
0.3 x_1 + 0.1 x_2 + s_1 = 2.7
$$
\n
$$
0.5 x_1 + 0.5 x_2 + s_2 = 6
$$
\n
$$
0.6 x_1 + 0.4 x_2 - s_3 + s_4 = 6
$$
\n
$$
x_1 \geq 0; x_2 \geq 0; s_1 \geq 0; s_3 \geq 0; s_4 \geq 0.
$$

Now, we have fixed the minimization to maximization, we have fixed the equality constraint, but still  $s_3$  = -6, and  $0 = 6.$ 

**We can manipulate our math to recreate the Z function with different variables.** 

$$
- Z + 0.4 x_1 + 0.5 x_2 + M s_2 + M s_4 = 0
$$
  
0.6 x<sub>1</sub> + 0.4 x<sub>2</sub> - s<sub>3</sub> + s<sub>4</sub> = 6 X (-M)  
0.5 x<sub>1</sub> + 0.5 x<sub>2</sub> + s<sub>2</sub> = 6 X (-M)  
=

 $-Z + x_1(\theta.4 - I.1M) + x_2(\theta.5 - \theta.9M) + M s_3 = -I2M$ 

# Summary on Big M

- In case of Equality or Greater than, we have to add a non‐basic variable.
	- Add it in the equation and in Z function multiplied by M.
	- Manipulate the Z function by subtracting it from the equation multiplied by M.

# Continue with the Tabular Form

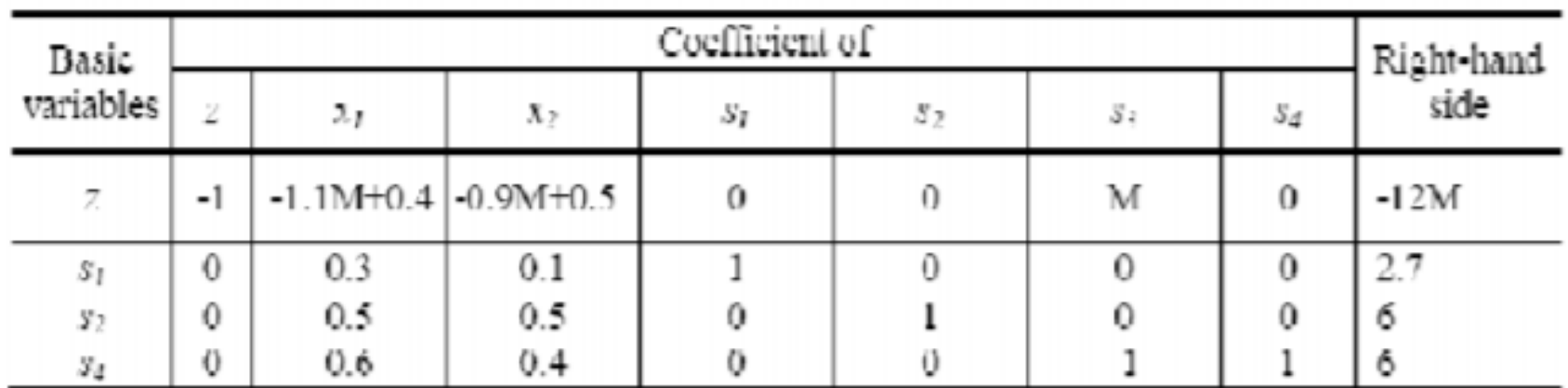

#### Example

• John has \$20,000 to invest in three funds F1, F2 and F3. Fund F1 is offers a return of 2% and has a low risk. Fund F2 offers a return of 4% and has a medium risk. Fund F3 offers a return of 5% but has a high risk. To be on the safe side, John invests no more than \$3000 in F3 and at least twice as much as in F1 than in F2. Assuming that the rates hold till the end of the year, what amounts should he invest in each fund in order to maximize the year end return?